# **Sphinx Nameko Theme**

*Release 0.0.3*

June 17, 2015

#### Contents

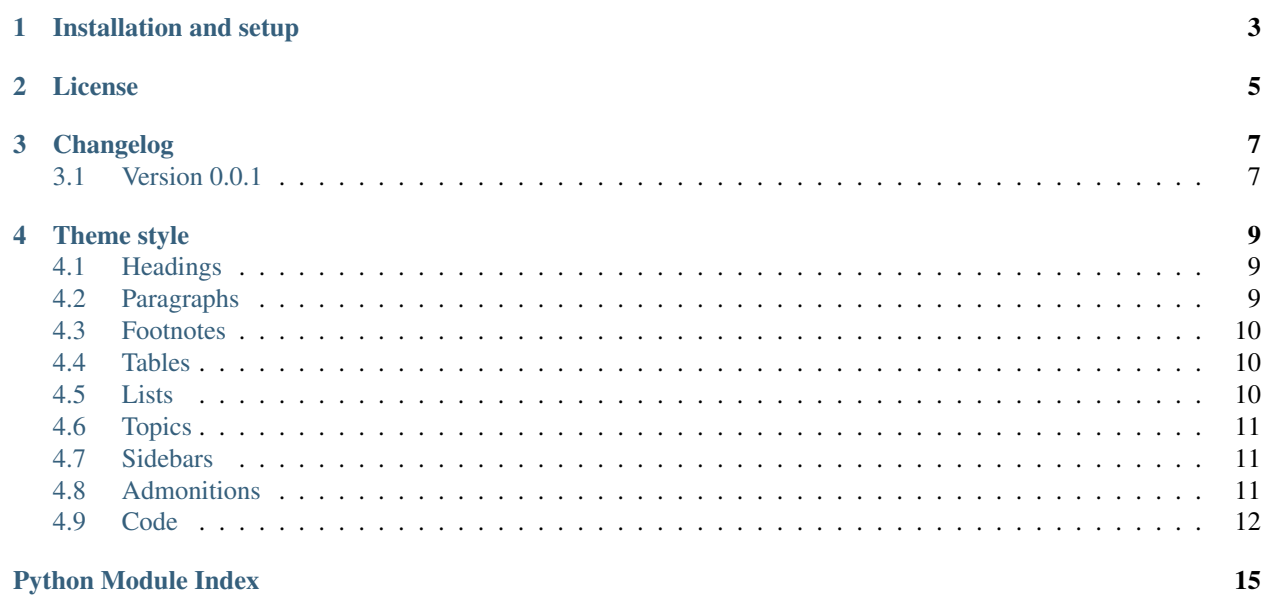

A fork of [Sphinx Readable Theme](https://github.com/ignacysokolowski/sphinx-readable-theme) for use in [Nameko.](https://github.com/onefinestay/nameko)

# **Installation and setup**

<span id="page-6-0"></span>Install from PyPI:

\$ pip install sphinx-nameko-theme

And add this to your conf.py:

**import sphinx\_nameko\_theme**

html\_theme\_path = [sphinx\_nameko\_theme.get\_html\_theme\_path()] html\_theme = 'nameko'

# **License**

<span id="page-8-0"></span>Sphinx Nameko Theme is licensed under the MIT license.

**CHAPTER 3**

**Changelog**

# <span id="page-10-1"></span><span id="page-10-0"></span>**3.1 Version 0.0.1**

First release.

#### **Theme style**

### <span id="page-12-5"></span><span id="page-12-1"></span><span id="page-12-0"></span>**4.1 Headings**

Lorem ipsum dolor sit amet, consectetur adipisicing elit, sed do eiusmod tempor incididunt ut labore et dolore magna aliqua. Ut enim ad minim veniam, quis nostrud exercitation ullamco laboris nisi ut aliquip ex ea commodo consequat.

Lorem ipsum dolor sit amet, consectetur adipisicing elit, sed do eiusmod tempor incididunt ut labore et dolore magna aliqua. Ut enim ad minim veniam, quis nostrud exercitation ullamco laboris nisi ut aliquip ex ea commodo consequat.

Lorem ipsum dolor sit amet, consectetur adipisicing elit, sed do eiusmod tempor incididunt ut labore et dolore magna aliqua. Ut enim ad minim veniam, quis nostrud exercitation ullamco laboris nisi ut aliquip ex ea commodo consequat.

Lorem ipsum dolor sit amet, consectetur adipisicing elit, sed do eiusmod tempor incididunt ut labore et dolore magna aliqua. Ut enim ad minim veniam, quis nostrud exercitation ullamco laboris nisi ut aliquip ex ea commodo consequat.

Lorem ipsum dolor sit amet, consectetur adipisicing elit, sed do eiusmod tempor incididunt ut labore et dolore magna aliqua. Ut enim ad minim veniam, quis nostrud exercitation ullamco laboris nisi ut aliquip ex ea commodo consequat.

Lorem ipsum dolor sit amet, consectetur adipisicing elit, sed do eiusmod tempor incididunt ut labore et dolore magna aliqua. Ut enim ad minim veniam, quis nostrud exercitation ullamco laboris nisi ut aliquip ex ea commodo consequat.

### <span id="page-12-2"></span>**4.2 Paragraphs**

Duis aute irure dolor in *reprehenderit* in voluptate velit esse cillum dolore eu fugiat nulla pariatur. Excepteur sint occaecat cupidatat non proident, sunt in culpa qui officia deserunt mollit anim id est laborum.

[Lorem ipsum](http://www.google.com)  $\frac{1}{1}$  $\frac{1}{1}$  $\frac{1}{1}$  dolor sit amet, consectetur adipisicing elit, sed do eiusmod tempor incididunt ut labore et dolore magna aliqua. Ut enim ad minim veniam, quis nostrud exercitation ullamco laboris nisi ut aliquip ex ea commodo consequat. Duis aute irure dolor in reprehenderit in voluptate velit esse cillum dolore eu fugiat nulla pariatur. Excepteur sint occaecat [cupidatat](http://docutils.sourceforge.net/rst.html) [2](#page-12-4) non proident, sunt in culpa qui officia deserunt mollit anim id est laborum.

<span id="page-12-3"></span><sup>1</sup> <http://www.google.com>

<span id="page-12-4"></span><sup>2</sup> <http://docutils.sourceforge.net/rst.html>

# <span id="page-13-3"></span><span id="page-13-0"></span>**4.3 Footnotes**

### <span id="page-13-1"></span>**4.4 Tables**

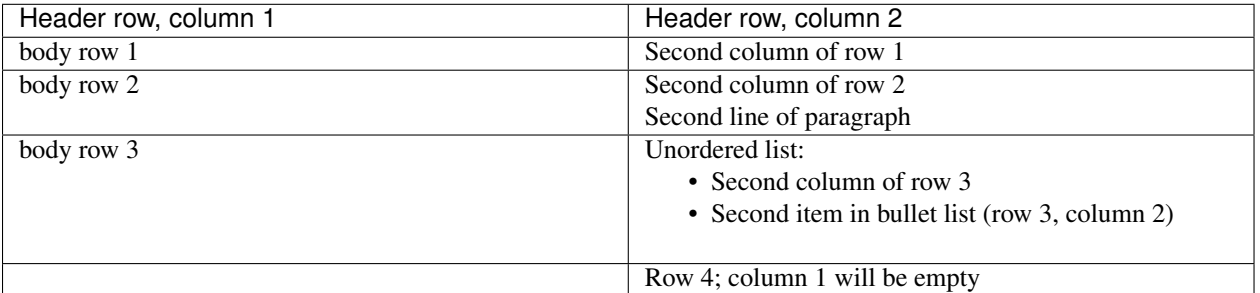

# <span id="page-13-2"></span>**4.5 Lists**

#### **4.5.1 Unordered list**

- Lorem ipsum
- Dolor sit amet
	- Dolor
	- Sit
	- Amet
- Consectetur adipiscing elit

#### **4.5.2 Ordered list**

- 1. Lorem ipsum
- 2. Dolor sit amet
	- (a) Dolor
	- (b) Sit
	- (c) Amet
- 3. Consectetur adipiscing elit

#### **4.5.3 Definition Lists**

Lorem Lorem ipsum dolor sit amet.

Ipsum Ipsum dolor amet sit.

Dolor [classifier] Dolor lorem ipsum.

Sit amet [classifier one][classifier two] Sit amet consectetur adipiscing elit.

### <span id="page-14-3"></span><span id="page-14-0"></span>**4.6 Topics**

#### Lorem ipsum

Lorem ipsum dolor sit amet, consectetur adipisicing elit, sed do eiusmod tempor incididunt ut labore et dolore magna aliqua.

### <span id="page-14-1"></span>**4.7 Sidebars**

#### Sidebar title

Lorem ipsum dolor sit amet, nunc iaculis nulla molestie neque varius vulputate. Aenean hendrerit condimentum arcu ut porta.

Nullam ac velit lobortis, tincidunt est varius, condimentum lectus. In eu sapien nec lacus interdum ultricies. Aliquam in luctus metus. Nulla mattis, sem quis fringilla pharetra, dui eros consequat velit, at bibendum Mauris sed velit non nibh aliquet mattis.

Mauris sed velit non nibh aliquet mattis. Nullam ac velit lobortis, tincidunt est varius, condimentum lectus. In eu sapien nec lacus interdum ultricies. Aliquam in luctus metus. Pellentesque habitant morbi tristique senectus et netus et malesuada fames ac turpis egestas.

### <span id="page-14-2"></span>**4.8 Admonitions**

#### Admonition title

Lorem ipsum dolor sit amet, consectetur adipisicing elit.

Attention: Lorem ipsum dolor sit amet, consectetur adipisicing elit.

Caution: Lorem ipsum dolor sit amet, consectetur adipisicing elit.

Danger: Lorem ipsum dolor sit amet, consectetur adipisicing elit.

Error: Lorem ipsum dolor sit amet, consectetur adipisicing elit.

Hint: Lorem ipsum dolor sit amet, consectetur adipisicing elit.

Important: Lorem ipsum dolor sit amet, consectetur adipisicing elit.

Note: Lorem ipsum dolor sit amet, consectetur adipisicing elit.

See also:

<span id="page-15-2"></span>Module **[zipfile](http://docs.python.org/2.7/library/zipfile.html#module-zipfile)** Documentation of the [zipfile](http://docs.python.org/2.7/library/zipfile.html#module-zipfile) standard module.

[GNU tar manual, Basic Tar Format](http://link) Documentation for tar archive files, including GNU tar extensions.

Tip: Lorem ipsum dolor sit amet, consectetur adipisicing elit.

Warning: Lorem ipsum dolor sit amet, consectetur adipisicing elit.

#### <span id="page-15-0"></span>**4.9 Code**

```
"""An example module docstring to show Pygments style."""
# Some comment.
import datetime
from functools import partial
number = 123word = 'foo'class ExampleClass(object):
    """An example class docstring to show Pygments style."""
   def __init__(self, arg1, arg2=None, *args, **kwargs):
       self.attr1 = attr1
       self.attr2 = attr2 or datetime.datetime.now()
       for arg in args:
           print('Argument: '.format(arg))
        for k, v in kwargs.iteritems():
           print('Keyword argument named {}: {}'.format(k, v))
    def call_method(self, arg):
        """An example method docstring."""
        if not isinstance(arg, int):
           raise ValueError('Only ints allowed.')
       self. attr1 = arg@property
   def example_property(self):
        """An example property docstring."""
       return self.attr1 * 2
def example_function(arg1, arg2=None, *args, **kwargs):
    """An example function docstring to show Pygments style."""
   raise NotImplementedError()
```
#### <span id="page-15-1"></span>**4.9.1 Autodoc**

An example module to show autodoc style.

<span id="page-16-5"></span>Contains an example constant,  $Storage$  class for storing objects and helper function  $store$  integers() for storing only integers.

- **INT\_CONSTANT** = 1 Example integer constant.
- **STR\_CONSTANT** = 'string' Example integer constant.

```
class Storage(items=None)
```
Bases: [object](http://docs.python.org/2.7/library/functions.html#object)

A class for storing objects.

This is an example class to show autodoc style.

It stores a list of objects and saves date of last appended item. Example usage:

```
>>> storage = Storage(['foo', 'bar'])
>>> storage.items
['foo', 'bar']
>>> storage.last_updated
datetime.datetime(2013, 8, 15, 13, 41, 38, 515797)
>>> storage.add_item('baz')
>>> storage.items
['foo', 'bar', 'baz']
>>> storage.last_updated
datetime.datetime(2013, 8, 15, 13, 41, 40, 595544)
```
Parameters **items** – Optional list of items to start with.

#### <span id="page-16-4"></span>**items** = None

List of items, add new item using  $add\_item()$ .

```
last_updated = None
```
[datetime.datetime](http://docs.python.org/2.7/library/datetime.html#datetime.datetime) of last item update, will be set to [datetime.datetime.now\(\)](http://docs.python.org/2.7/library/datetime.html#datetime.datetime.now) on object instantiation.

<span id="page-16-2"></span>**add\_item**(*item*)

Append item to the list.

[last\\_updated](#page-16-3) will be set to [datetime.datetime.now\(\)](http://docs.python.org/2.7/library/datetime.html#datetime.datetime.now).

Parameters item – Something to append to *[items](#page-16-4)*.

<span id="page-16-1"></span>**store\_integers**(*items*, *allow\_zero=True*)

Store integers from the given list in a storage.

This is an example function to show autodoc style.

Return [Storage](#page-16-0) instance with integers from the given list.

Examples:

```
>>> storage = store_integers([1, 'foo', 2, 'bar', 0])
>>> storage.items
[1, 2, 0]>>> storage = store_integers([1, 'foo', 2, 'bar', 0], allow_zero=False)
>>> storage.items
[1, 2]
```
#### Parameters

- **items** List of objects of any type, only [int](http://docs.python.org/2.7/library/functions.html#int) instances will be stored.
- **allow\_zero** Boolean if False, 0 integers will be skipped. Defaults to True.

Python Module Index

#### <span id="page-18-0"></span>e

example, [12](#page-15-1)

Index

# A

add\_item() (Storage method), [13](#page-16-5) Admonitions, [11](#page-14-3) Autodoc, [12](#page-15-2)

### C

Code, [12](#page-15-2)

# E

example (module), [12](#page-15-2)

## H

Headings, [9](#page-12-5)

### I

INT\_CONSTANT (in module example), [13](#page-16-5) items (Storage attribute), [13](#page-16-5)

# L

last\_updated (Storage attribute), [13](#page-16-5) Lists, [10](#page-13-3)

### P

Paragraphs, [9](#page-12-5)

# S

Storage (class in example), [13](#page-16-5) store\_integers() (in module example), [13](#page-16-5) STR\_CONSTANT (in module example), [13](#page-16-5)

### T

Tables, [10](#page-13-3) Topics, [10](#page-13-3)